# Suunnitteludokumentti

PUSU-ryhmä

Helsinki 9.12.2007

Ohjelmistotuotantoprojekti

HELSINGIN YLIOPISTO Tietojenkäsittelytieteen laitos

#### Kurssi

581260 Ohjelmistotuotantoprojekti (9 op)

#### Projektiryhmä

Jussi Hynninen Jaakko Juvonen Paavo Koskinen Mikko Leino Janne Salo Vesa Tuomiaro

#### Asiakas

Johannes Korpela

## Johtoryhmä

Kimmo Simola Juhani Haavisto (ohjaaja)

#### Kotisivu

http://www.cs.helsinki.fi/group/pusu/

#### Versiohistoria

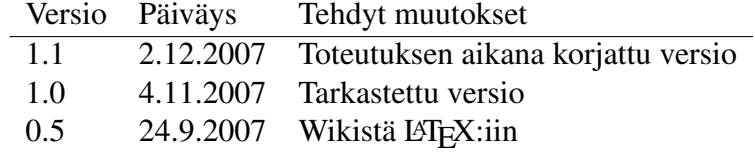

# Sisältö

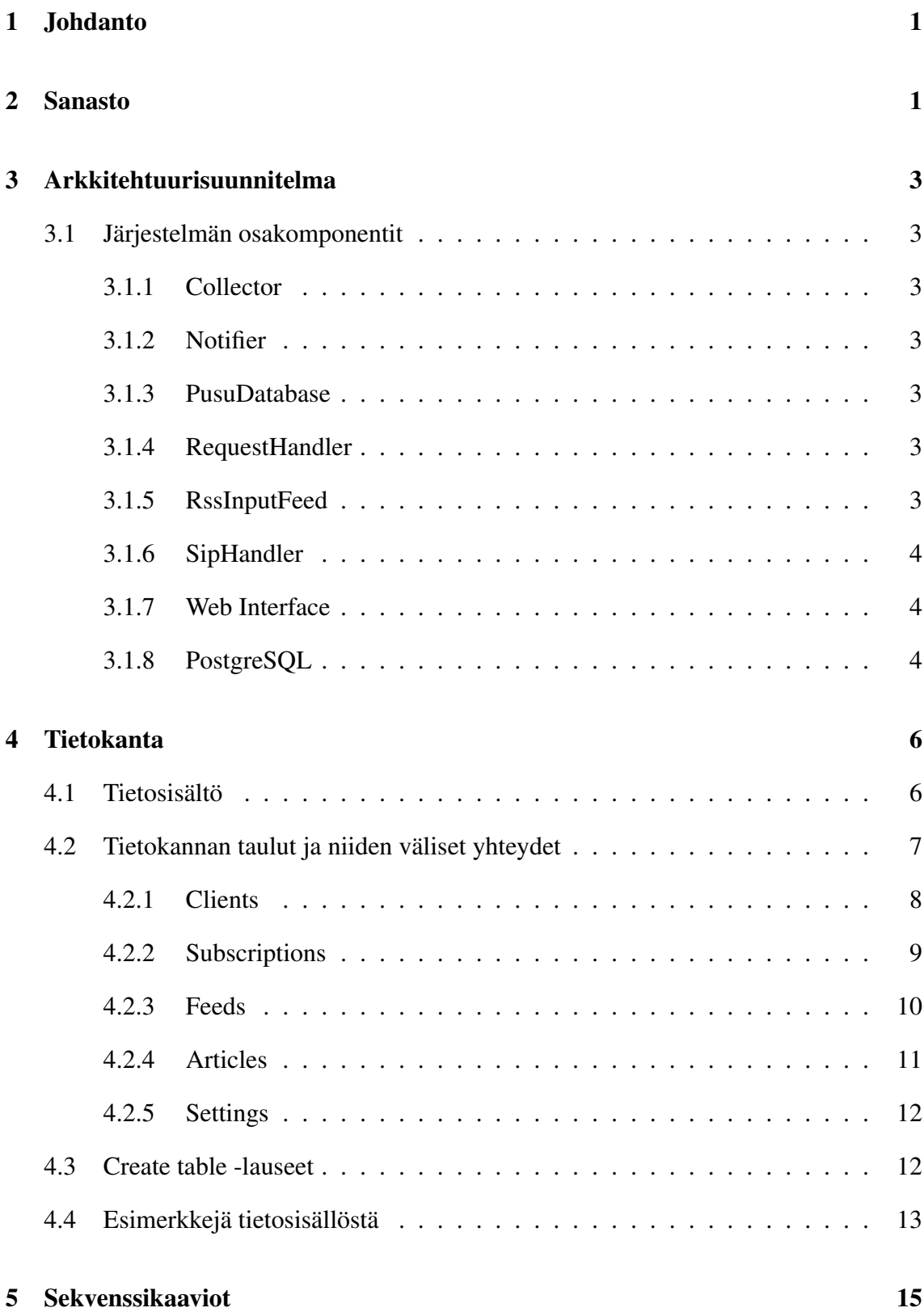

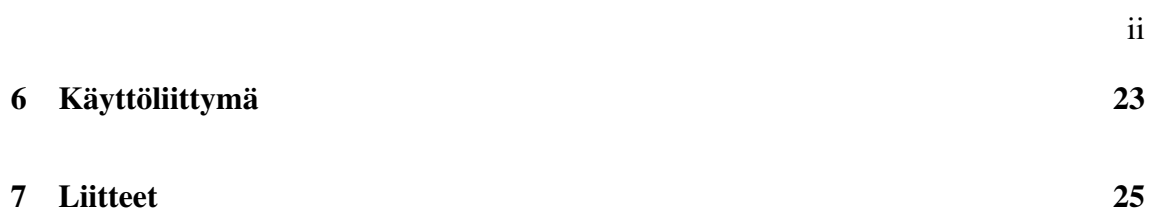

# 1 Johdanto

RSS-syötteet toimivat nykypäivänä asiakaslähtöisesti siten, että asiakasohjelmat hakevat tietyin väliajoin palvelimelta uuden RSS-dokumentin, esimerkiksi uutisia. Tämä toiminta on erittäin tehotonta. Ensinnäkin asiakasohjelmien pitää osata veikata, koska tietoa kannattaa hakea ja hakiessaan RSS-dokumentin kaikki tarjolla olevat uutiset lähetetään kerralla, myös vanhat jo haetut. Tästä seuraa tyypillisesti se, että suurin osa palvelimelta haetuista artikkeleista on duplikaatteja, mikä aiheuttaa turhaa dataliikennettä. Erityisesti tämä ongelma korostuu silloin, kun RSS-syötteitä haetaan mobiililaitteilla hitaan ja kalliin datayhteyden ylitse.

PUSU-projektiryhmä luo RSS-syötteille uudenlaisen Push-palvelinohjelmiston, joka poistaa edellä mainitun duplikaattiongelman. Järjestelmään lisätään internetissä saatavilla olevia RSS-syötteitä ylläpitokäyttöliittymän kautta, minkä jälkeen niiden sisältämiä artikkelita lähetetään automaattisesti eteenpäin asiakasohjelmille. Asiakasohjelma ilmoittaa järjestelmälle, mitä syötteitä hän haluaa seurata ja kuinka usein hänelle saa lähettää artikkeleita. Järjestelmä pitää kirjaa asiakasohjelmista siten, että se osaa lähettää ainoastaan uudet artikkelit. Täten asiakkasohjelmalle ei lähetetä ollenkaan artikkelien duplikaatteja ja edellä mainittu turha tiedonsiirto järjestelmän ja asiakasohjelman välillä poistuu.

Järjestelmään luodaan ylläpitokäyttöliittymä, jonka kautta voidaan hallita muun muassa järjestelmän tukemia RSS-syötteitä. Järjestelmä toteutetaan Java-kielellä. Kontrolli- ja tiedonsiirtoprotokollana asiakasohjelman ja järjestelmän välillä käytetään SIP-protokollaa. Protokollaa ei toteuteta erikseen projektia varten, vaan käytetään valmista avoimen lähdekoodin NIST-SIP -toteutusta (versio 1.2). RSS-syötteiden hakemiseen ja parsimiseen järjestelmä käyttää Informa-kirjastoa (versio 0.7.0).

Tämä dokumentti on tarkoitettu projektiryhmälle sisäiseksi ohjeeksi siitä, kuinka määrittelydokumentissa kuvattu järjestelmä tulee toteuttaa. Dokumentissa kuvataan projektin aikana tuotettava ohjelmisto sellaisella tarkkuudella, että sen suoraviivainen toteuttaminen on mahdollista tämän dokumentin perusteella. Dokumentti kirjoitetaan määrittelydokumentin lopullisen version pohjalta.

# 2 Sanasto

Järjestelmä PUSU-projektin tuottama palvelinohjelmisto ja ylläpitokäyttöliittymä.

Artikkeli Synonyymi RSS-artikkelille.

Asiakas Järjestelmän tilaaja. Tässä projektissa Johannes Korpela.

Asiakasohjelma Ohjelma, joka tilaa järjestelmältä RSS-syötteen/syötteitä.

Asiakkuus Asiakkuuteen kuuluu kaikki asiakasohjelman tilaukset.

- Client Synonyymi asiakasohjelmalle.
- Tilaus Tilaus on asiakkaan ilmaisema tahto vastaanottaa jonkin syötteen artikkeleita. Asiakas muodostaa tilauksen lähettämällä SUBSCRIBE-pyynnön.
- RSS XML-pohjainen standardi usein uutisten, blogien yms. julkaisemiseen. Termi viittaa aina RSS:n versioon 2.0, ellei toisin mainita.
- Atom RSS:n kaltainen julkaisuformaatti, joka tarjoaa RSS:ää laajemmat ominaisuudet.
- RSS-dokumentti RSS-muotoinen dokumentti.
- RSS-artikkeli RSS-dokumentin sisältämä yksittäinen artikkeli. Koostuu item-elementistä ja sen sisällöstä.
- RSS-syöte Palvelimen tarjoama RSS-dokumenttien virta.
- SIP Protokolla loogisen yhteyden muodostamiseen tietoverkossa. Järjestelmä käyttää tätä asiakasohjelmien kanssa kommunikointiin.
- SUBSCRIBE-pyyntö SIP:n laajennos, jolla asiakasohjelma voi pyytää tietoa vastaanottajan tilamuutoksista. Järjestelmässä asiakasohjelmat käyttävät SUBSCRIBEpyyntöä tilatessaan RSS-syötteitä.
- NOTIFY-pyyntö SIP:n laajennos, jolla SUBSCRIBE-pyynnön vastaanottaja voi ilmoittaa tilamuutoksista pyytäjälle. Järjestelmä käyttää tätä mm. RSS-dokumenttien lähettämiseen asiakasohjelmalle.
- Informa LPGL-lisenssin alainen Java-kirjasto, joka toteuttaa mm. RSS- ja Atom -syötteiden noutamiseen liittyvän toiminnallisuuden<sup>1</sup>.
- JAIN SIP Yhteinen nimitys eräälle Javan SIP-rajapinnalle<sup>2</sup> ja sen toteutukselle.
- Log4j Apache-projektin tekemä kirjasto, joka toteuttaa lokitiedostojen kirjoittamiseen liittyvän toiminnallisuuden<sup>3</sup>.

PostgreSQL BSD-lisenssin alainen tietokantajärjestelmä.

<sup>1</sup>http://informa.sourceforge.net/index.html

<sup>2</sup>http://www.jcp.org/en/jsr/detail?id=32

<sup>3</sup>http://logging.apache.org/log4j/1.2/index.html

# 3 Arkkitehtuurisuunnitelma

### 3.1 Järjestelmän osakomponentit

#### 3.1.1 Collector

Collector-komponentti hallitsee InputFeedejä ja huolehtii niissä tapahtuneiden päivitysten välittämisestä PusuDatabaselle ja asetusten välittämisestä takaisin niille.

#### 3.1.2 Notifier

Notifier pyytää SipHandler-komponenttia lähettämään NOTIFY-pyynnöissä asiakasohjelmille niiden asetusten määrittelemät syötteet. Osakomponentti pyytää tasaisin aika välein PusuDatabase:lta asiakasohjelmille lähettämättömät artikkelit ja välittää ne SipHandlerille. Notifier myös hakee ja lähettää RequestHandlerin pyynnöstä listan tarjolla olevista syötteistä.

#### 3.1.3 PusuDatabase

PusuDatabase huolehtii syötteiden ja asiakasohjelmiin liittyvien tietojen tallentamisesta PostgreSQL-tietokantaan. Komponentti myös luo OutputFeed-oliot, jotka sisältävät asiakasohjelmille lähtevien syötteiden tiedot. Käytännössä PusuDatabase-komponentti toteuttaa logiikan, jonka perusteella määritellään, mitä lähetetään kullekin asiakasohjelmalle.

#### 3.1.4 RequestHandler

RequestHandler käsittelee saapuvia SUBSCRIBE-pyyntöjä siltä osin kuin SipHandler ei niitä käsittele sekä vastaa asiakasohjelmien tietojen välittämisestä PusuDatabaselle. Osakomponentti käsittelee myös tilanteet, joissa asiakasohjelmaan ei ole saatu yhteyttä ja asiakkuus täytyy poistaa järjestelmästä.

#### 3.1.5 RssInputFeed

RssInputFeed vastaa RSS-standardin mukaisien syötteiden noutamisesta ja jäsentämisestä järjestelmän sisäiseen muotoon. Osakomponentti hoitaa noutamisen itsenäisesti sille määrätyn aikavälin mukaisesti. Noudon jälkeen osakomponentti antaa uudet artikkelit jäsennettynä Collector-osakomponentille.

#### 3.1.6 SipHandler

SipHandler toteuttaa SIP-protokollan tukemiseen vaadittavat toiminnot niiltä osin, kuin se vaatimusdokumentin pohjalta on tarpeellista. Komponentti hoitaa SIP-viestien lähettämisen ja vastaanottamisen sekä välittää tietoa vastaanotetuista pyynnöistä ja virhetilanteista (asiakkaaseen ei saada yhteyttä tai asiakkaalta saapuva viesti on syntaksiltaan vääränlainen) RequestHandlerille.

### 3.1.7 Web Interface

Web Interface on ylläpitotyökalu järjestelmän asetusten muuttamiseen, uusien syötteiden lisäämiseen, syötteiden asetusten päivittämiseen ja artikkelien lisäämiseen järjestelmän oman syötteeseen.

#### 3.1.8 PostgreSQL

PostgreSQL on järjestelmän käyttämä relaatiotietokanta. Käytettävä PostgreSQL:n versio on 8.1.

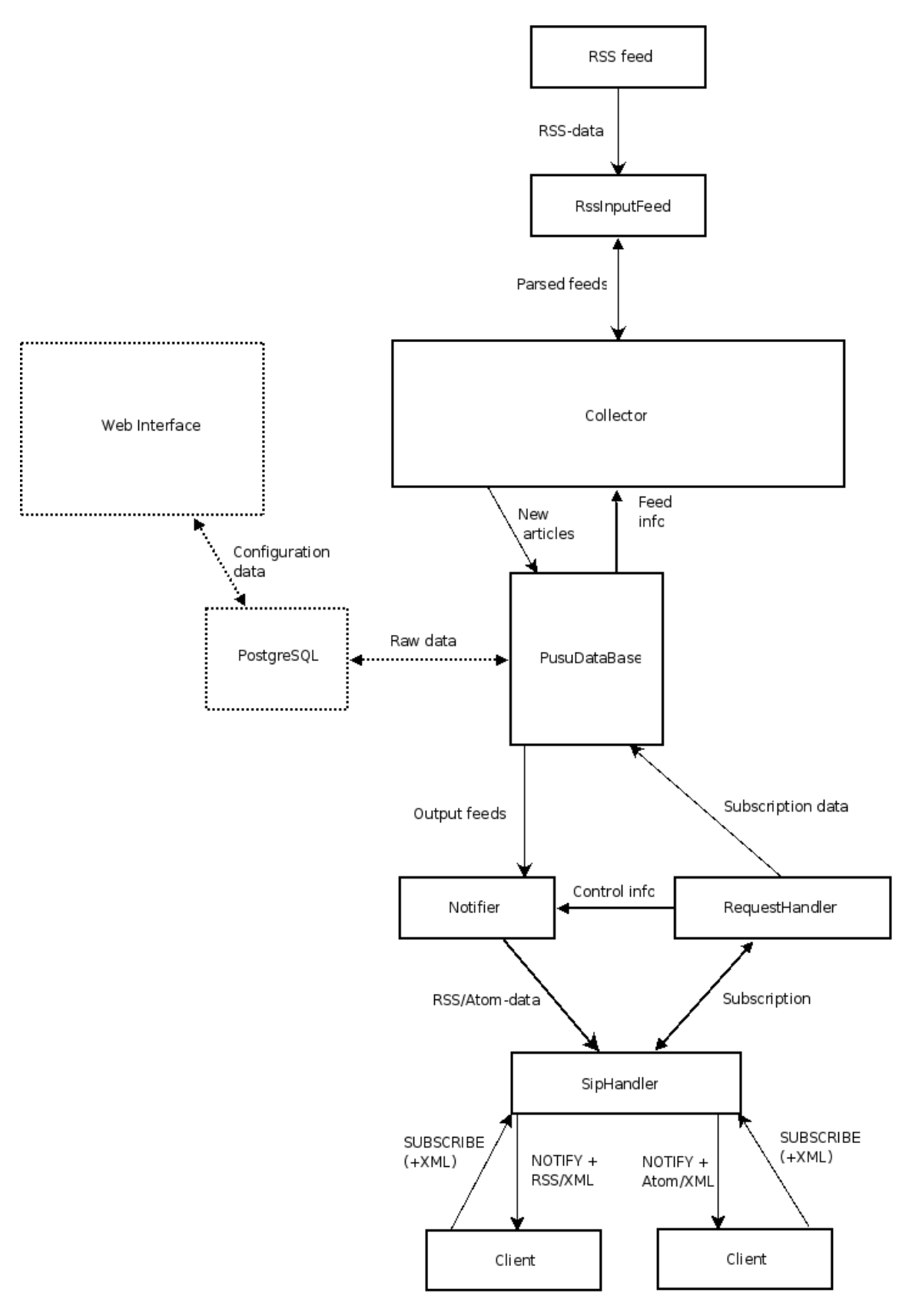

Kuva 1: Järjestelmämalli

# 4 Tietokanta

#### 4.1 Tietosisältö

Kuvassa 2 on esitetty järjestelmän tietosisältö.

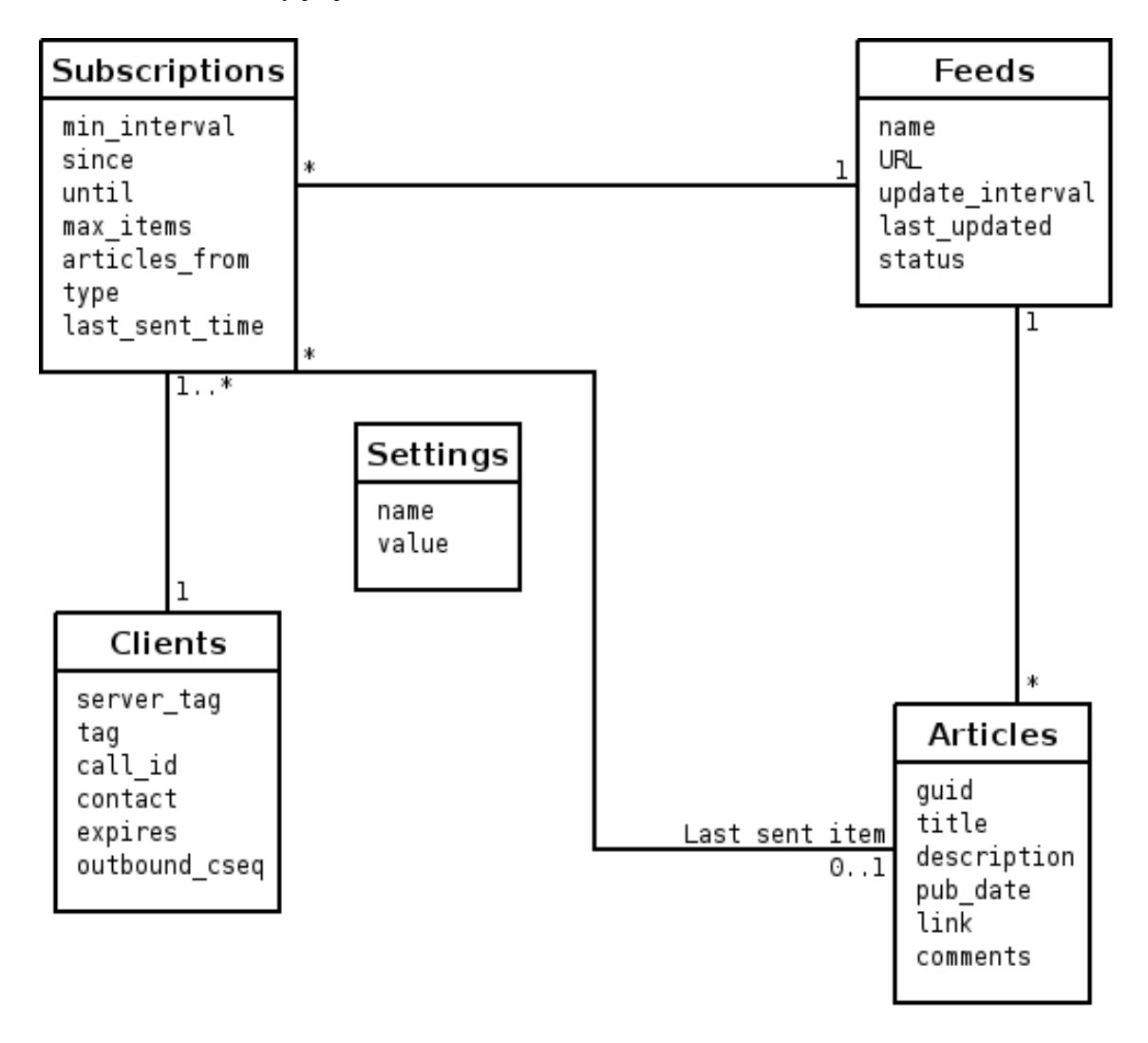

Kuva 2: Tietosisältö

Keskeisellä sijalla järjestelmässä on *tilaus* (subscription). Tilaus on *asiakasohjelman* (client) tekemä ja kohdistuu yhteen *syötteeseen* (feed). Asiakasohjelmalla voi käynnissä olla yksi tai useampia tilauksia samanaikaisesti.

Kuhunkin järjestelmän tuntemaan syötteeseen liittyy mielivaltainen määrä *artikkeleita* (articles). Lisäksi kuhunkin tilaukseen liittyy tieto viimeksi lähetetystä artikkelista.

Tämän lisäksi järjestelmässä on tietoa sen *asetuksista* (settings).

Tilauksiin, asiakasohjelmiin, syötteisiin, artikkeleihin ja asetuksiin liittyvä tieto on kuvattu tarkemmin kappaleessa 4.2.

## 4.2 Tietokannan taulut ja niiden väliset yhteydet

Kuvassa 3 on esitetty tietosisältökuvauksen pohjalta laaditut järjestelmän tietokannan taulut ja niiden väliset yhteydet. Kuvassa taulujen avaimena toimivat kentät on alleviivattu. Kentän kohdalta lähtevä nuoli kuvaa viiteavainta. Nuolen kärki osoittaa viitattavaan avaimeen.

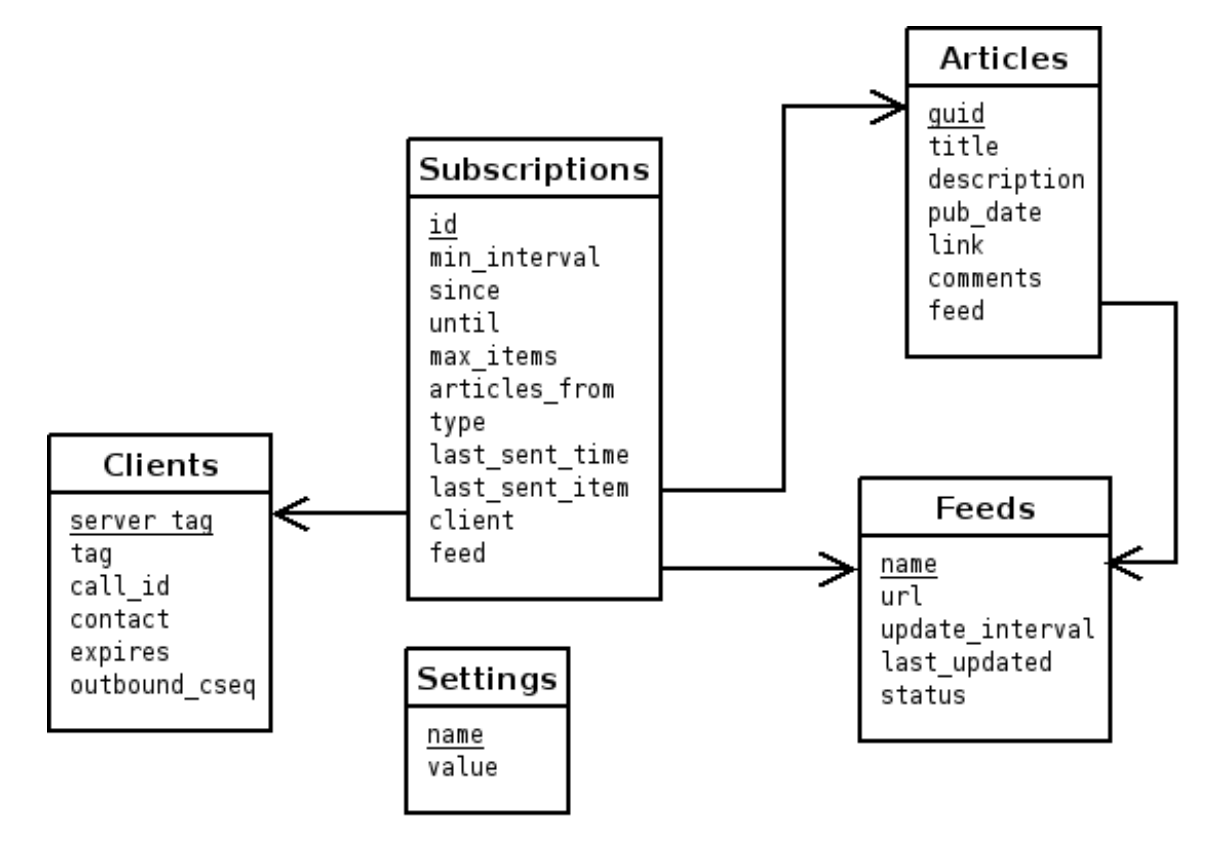

Kuva 3: Tietokannan taulut

Taulujen kuvauksessa on käytetty PostgreSQL-tietokannan tietotyyppejä<sup>4</sup>, jotka saattavat erota joiltain osin muiden tietokantojen käyttämistä tietotyypeistä. Tauluja voidaan toteutusvaiheessa myös tarpeen mukaan indeksoida<sup>5</sup> hakujen nopeuttamiseksi.

<sup>4</sup>http://www.postgresql.org/docs/8.1/interactive/datatype.html

<sup>5</sup>http://www.postgresql.org/docs/8.1/static/indexes.html

#### 4.2.1 Clients

Clients-taulussa säilytetään tietoja sellaisista asiakasohjelmista (tarkemmin ottaen sessioista), joilla on järjestelmässä voimassaolevia tilauksia. Taulussa saattaa myös hetkellisesti olla tietoa asikasohjelmista, joiden tilaus on jo päättynyt, mutta tällainen tieto pyritään poistamaan mahdollisimman usein.

Useimmat taulun sarakkeet ovat SIP-pyyntöjen otsakkeita, niiden osia tai niistä johdettua tietoa. SIP-otsakkeita on kuvattu tarkemmin vaatimusmäärittelydokumentin kappaleessa 5.1.1 (SUBSCRIBE-pyyntöjen otsakkeet).

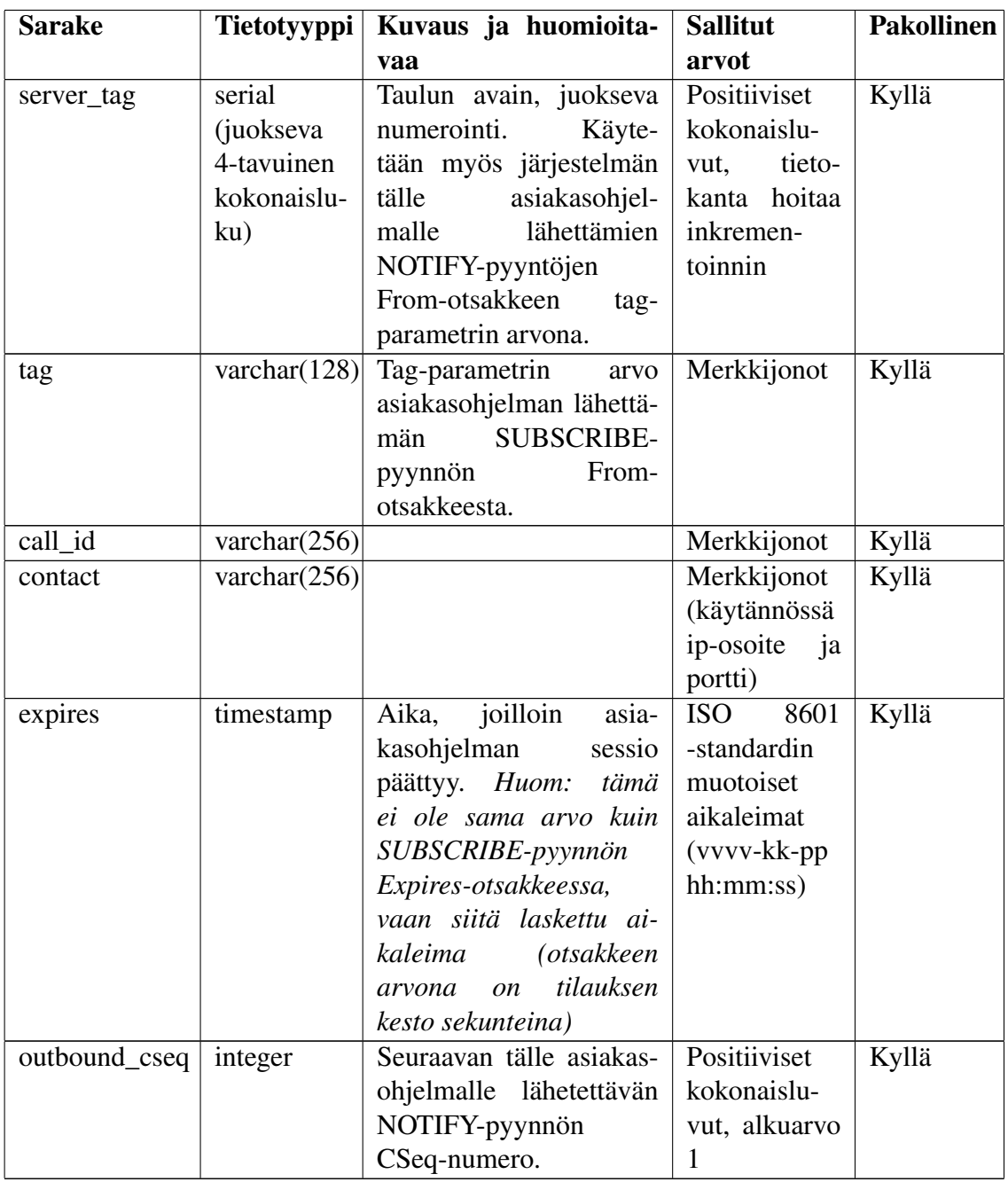

#### 4.2.2 Subscriptions

Subscriptions-taulussa säilytetään tietoa tilauksista.

Valtaosa taulun sarakkeista on vastaanotettujen tilauksien preferenssien arvoja. Nämä preferenssit on kuvattu tarkemmin vaatimusmäärittelydokumentin kappaleessa 5.1.2 (SUBSCRIBE-pyyntöjen runko).

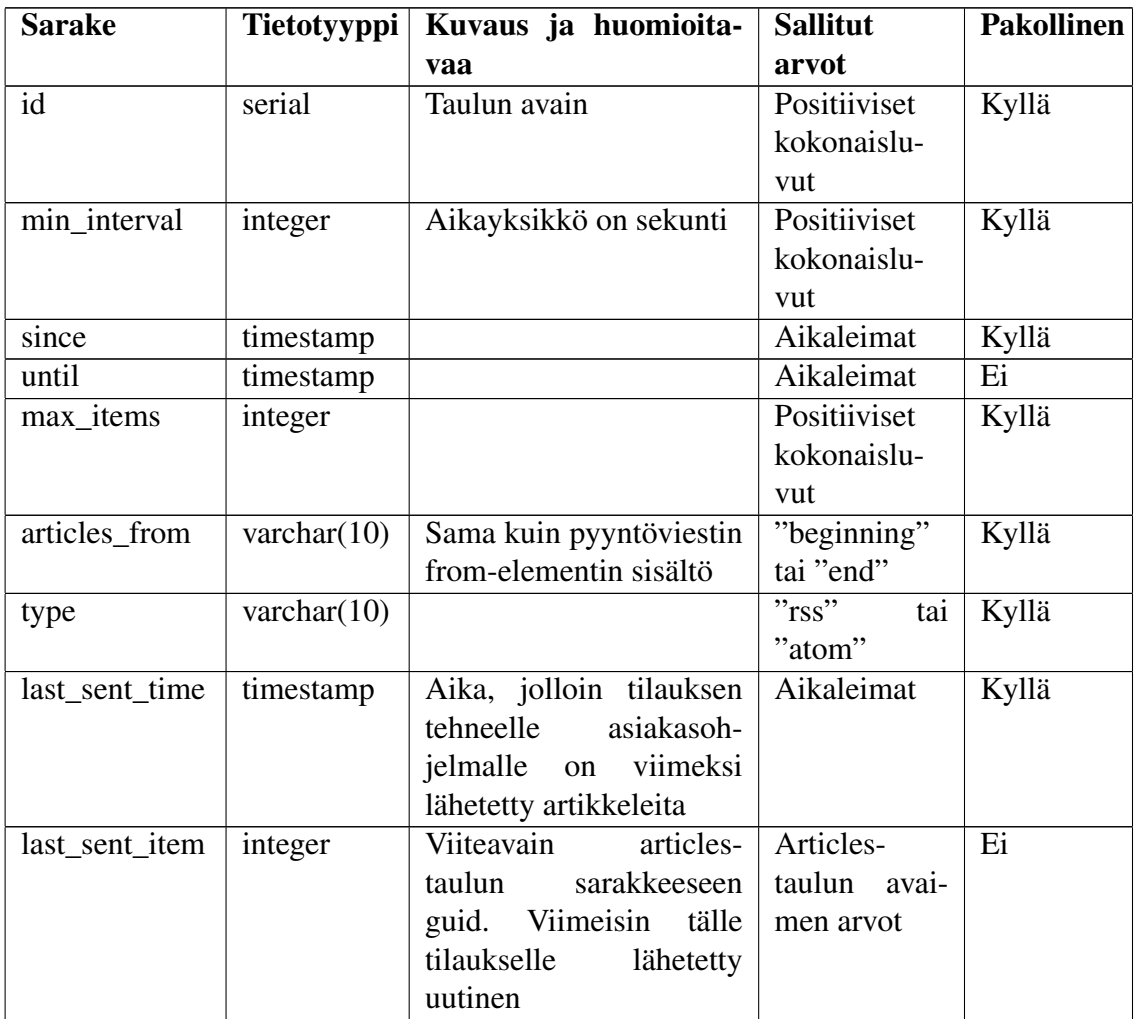

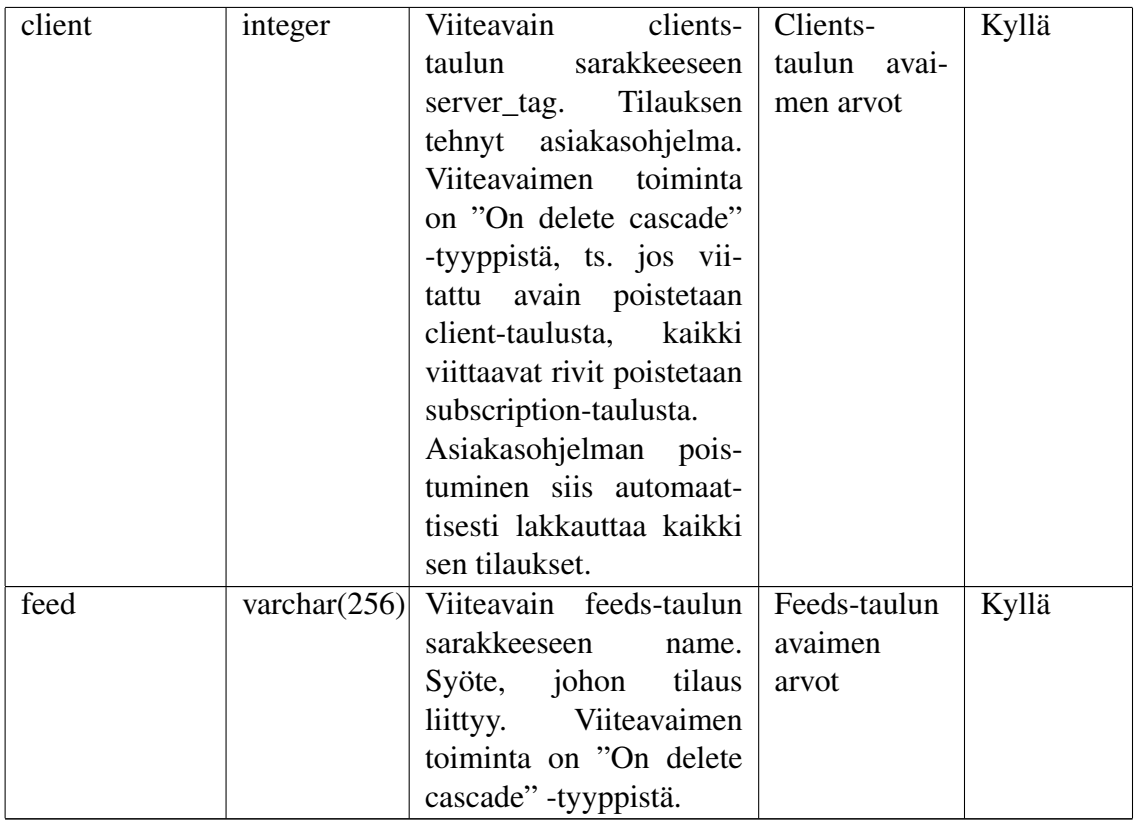

## 4.2.3 Feeds

Feeds-taulussa säilytetään tietoa järjestelmän tukemista syötteistä ja niiden tilasta.

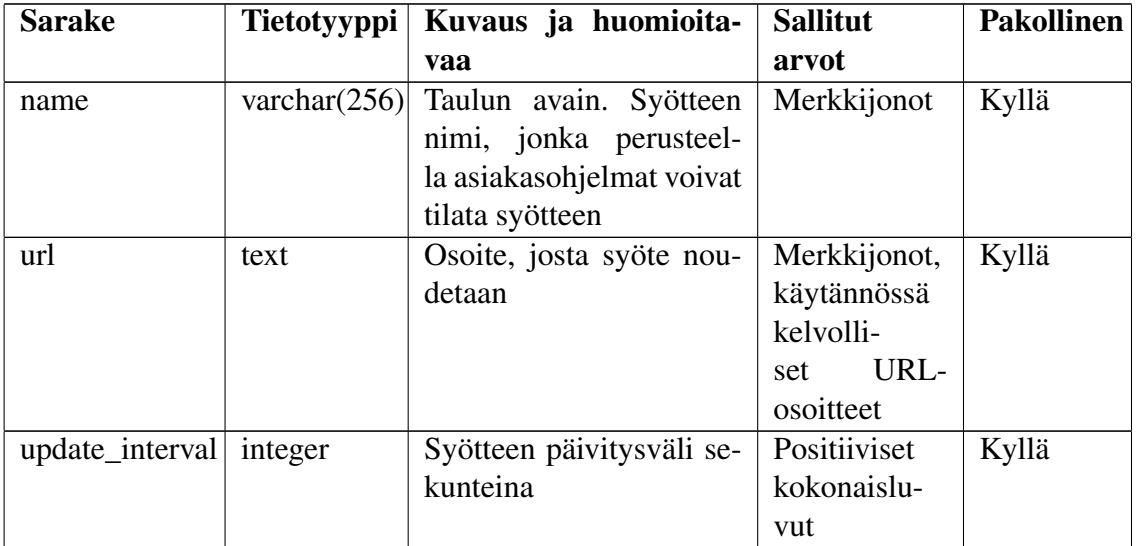

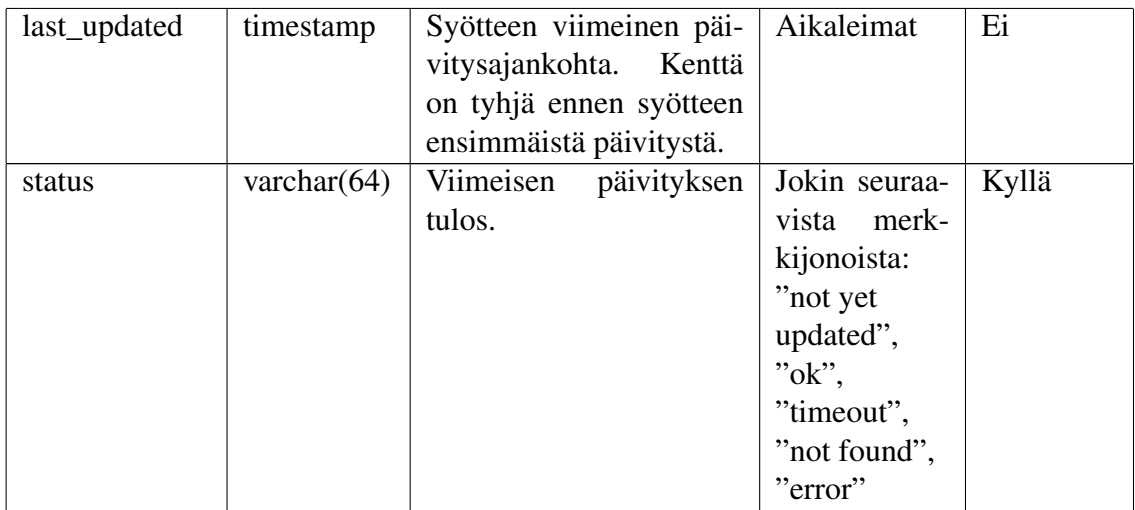

#### 4.2.4 Articles

Articles-taulussa säilytetään eri syötteistä noudettuja artikkeleita.

Taulun sarakkeet title, description, link ja comments sisältävät vastaavien RSS- tai Atomdokumenttien elementtien sisällön sellaisenaan. Lisätietoa RSS-syötemuodosta on vaatimusmäärittelydokumentin kappaleessa 5.3 (RSS-syötteet). Jotkin vastinelementit saattavat olla Atom-dokumenteissa eri nimisiä, mutta niiden merkitys on sama.

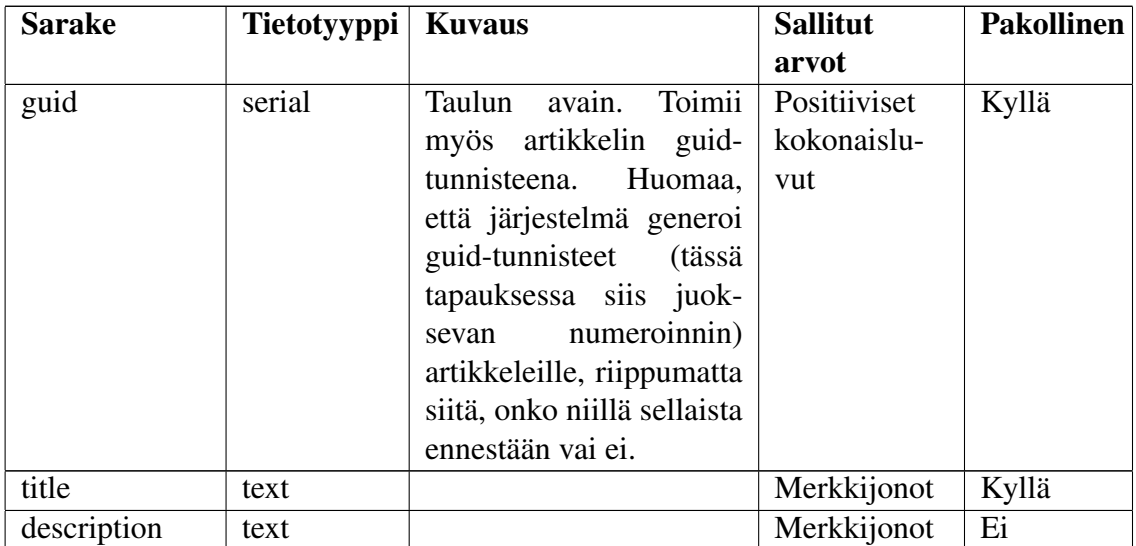

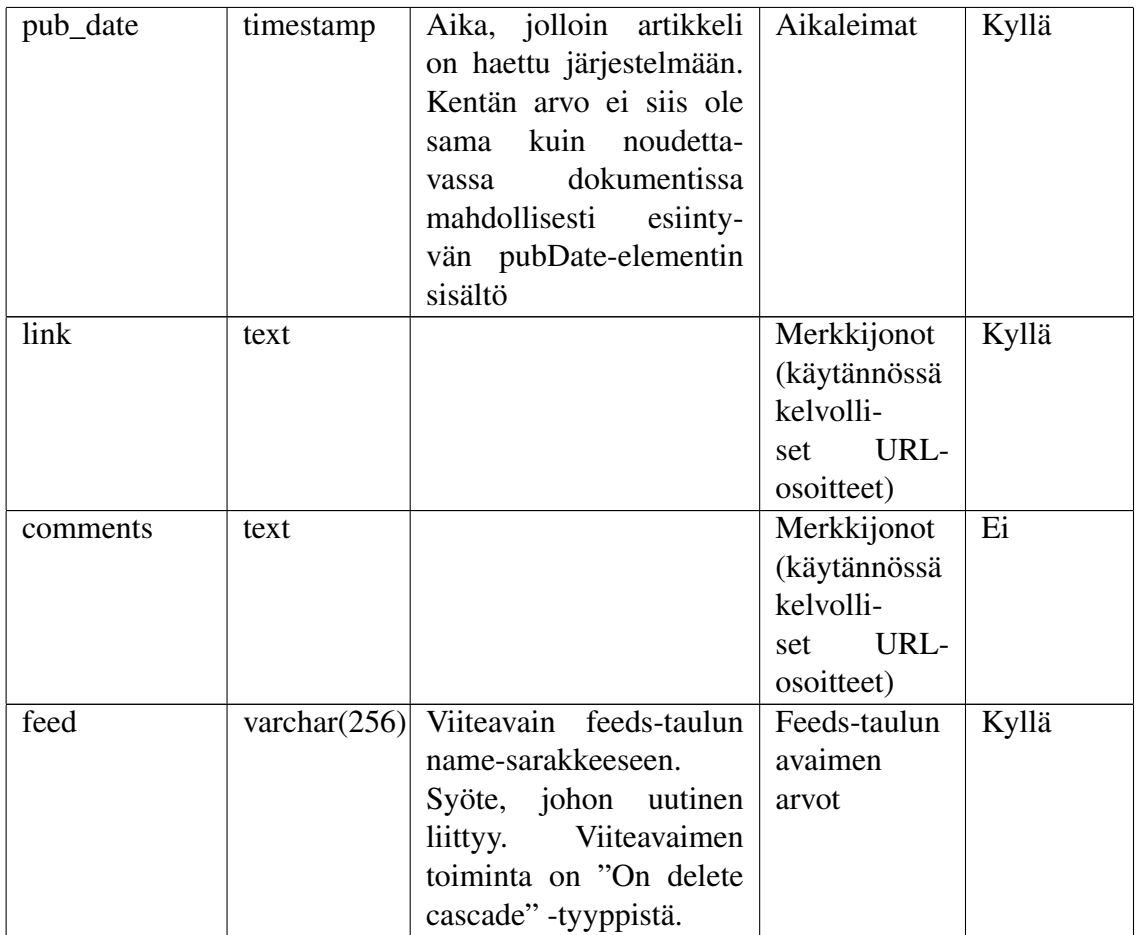

#### 4.2.5 Settings

Settings-taulussa säilytetään kaikkia järjestelmän asetuksia, lukuunottamatta tietokantaan liittyviä asetuksia. Tällä hetkellä sallitut asetukset on lueteltu vaatimusmäärittelydokumentin kappaleessa 4.1.4 kohdassa Muut asetukset (pl. "Autentikointi WWW-käyttöliittymään").

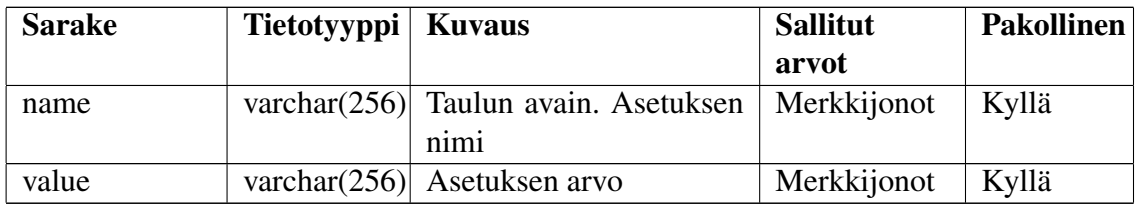

## 4.3 Create table -lauseet

Alla olevat create table -lauseet noudattavat PostgreSQL-tietokannan vaatimaa syntaksia. Ne eivät välttämättä ole suoraan käytettävissä muissa tietokannoissa.

```
CREATE TABLE clients (
  server_tag serial PRIMARY KEY,
  tag varchar(256) NOT NULL,
  call_id varchar(256) NOT NULL,
  contact varchar(256) NOT NULL,
  expires timestamp NOT NULL,
  outbound_cseq integer NOT NULL DEFAULT 1 CHECK (outbound_cseq > 0)
);
CREATE TABLE feeds (
  name varchar(256) PRIMARY KEY,
  url text NOT NULL,
 update_interval integer NOT NULL CHECK (update_interval > 0),
  last_updated timestamp,
  status varchar(64) NOT NULL DEFAULT 'not yet updated'
    CHECK (status IN ('not yet updated','ok','timeout','not found','error'))
);
CREATE TABLE articles (
  guid serial PRIMARY KEY,
  title text NOT NULL,
  description text,
 pub_date timestamp NOT NULL,
  link text NOT NULL,
  comments text,
  feed varchar(256) NOT NULL REFERENCES feeds ON DELETE CASCADE
);
CREATE TABLE settings (
  name varchar(256) PRIMARY KEY,
  value varchar(256) NOT NULL
);
CREATE TABLE subscriptions (
  id serial PRIMARY KEY,
  min_interval integer NOT NULL CHECK (min_interval >= 0),
  since timestamp NOT NULL,
  until timestamp,
  max_items integer NOT NULL CHECK (max_items > 0),
  articles from varchar(10) NOT NULL CHECK (articles from IN ('beginning', 'end')),
  type varchar(10) NOT NULL CHECK (type IN ('rss', 'atom')),
  last_sent_time timestamp NOT NULL,
  last_sent_item integer REFERENCES articles ON DELETE SET NULL,
  client integer NOT NULL REFERENCES clients ON DELETE CASCADE,
  feed varchar(256) NOT NULL REFERENCES feeds ON DELETE CASCADE
);
```
## 4.4 Esimerkkejä tietosisällöstä

Alla oleva esimerkki kuvaa järjestelmän tietokannan taulujen tilaa eräällä hetkellä.

#### **Clients**

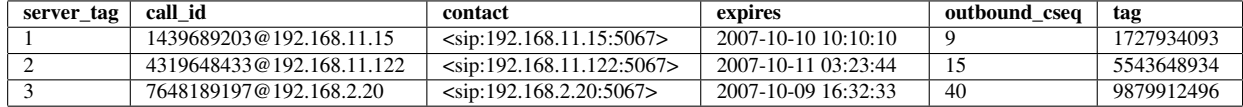

#### Subscriptions

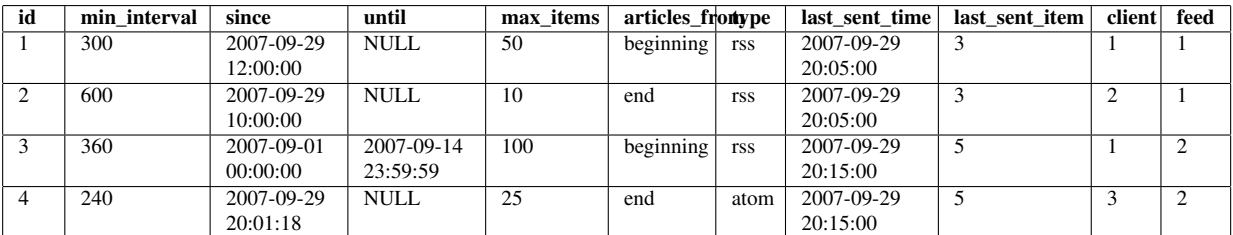

# Feeds

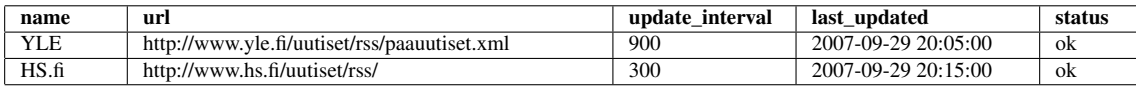

## Articles

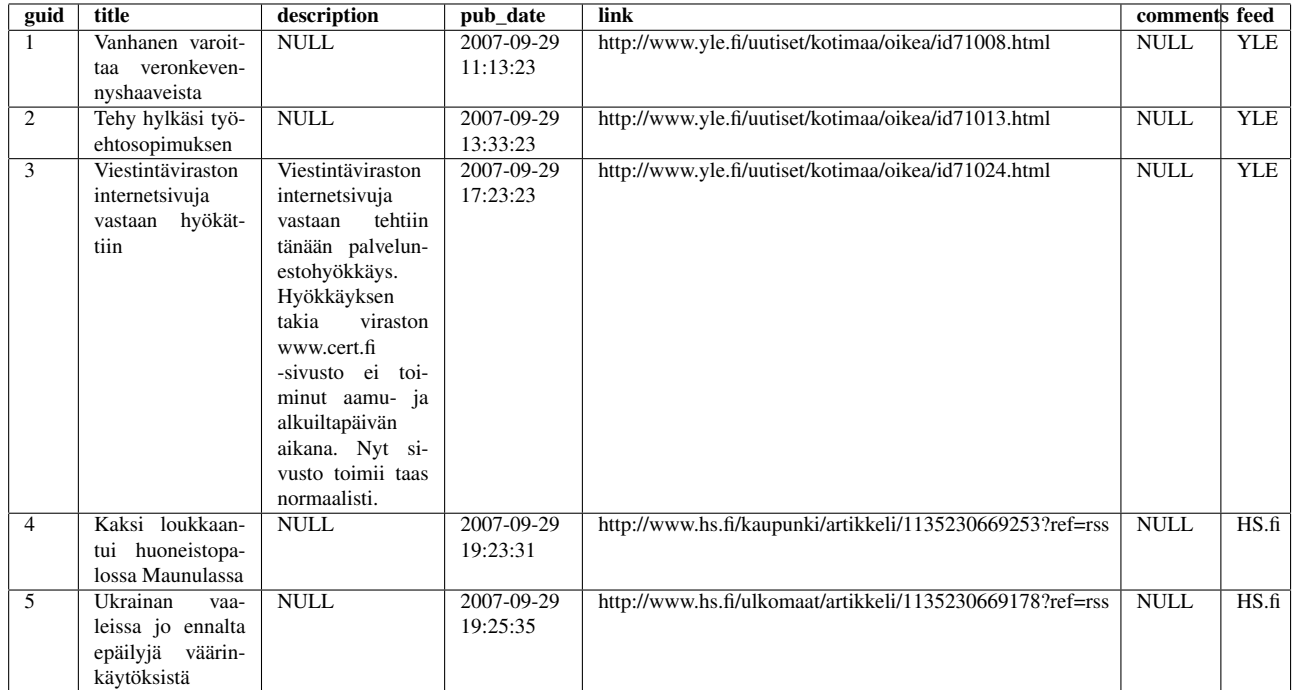

## Settings

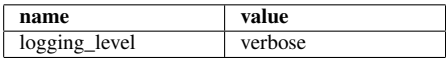

# 5 Sekvenssikaaviot

Alla järjestelmän toimintaa eri tapauksissa on kuvattu sekvenssikaavioiden avulla.

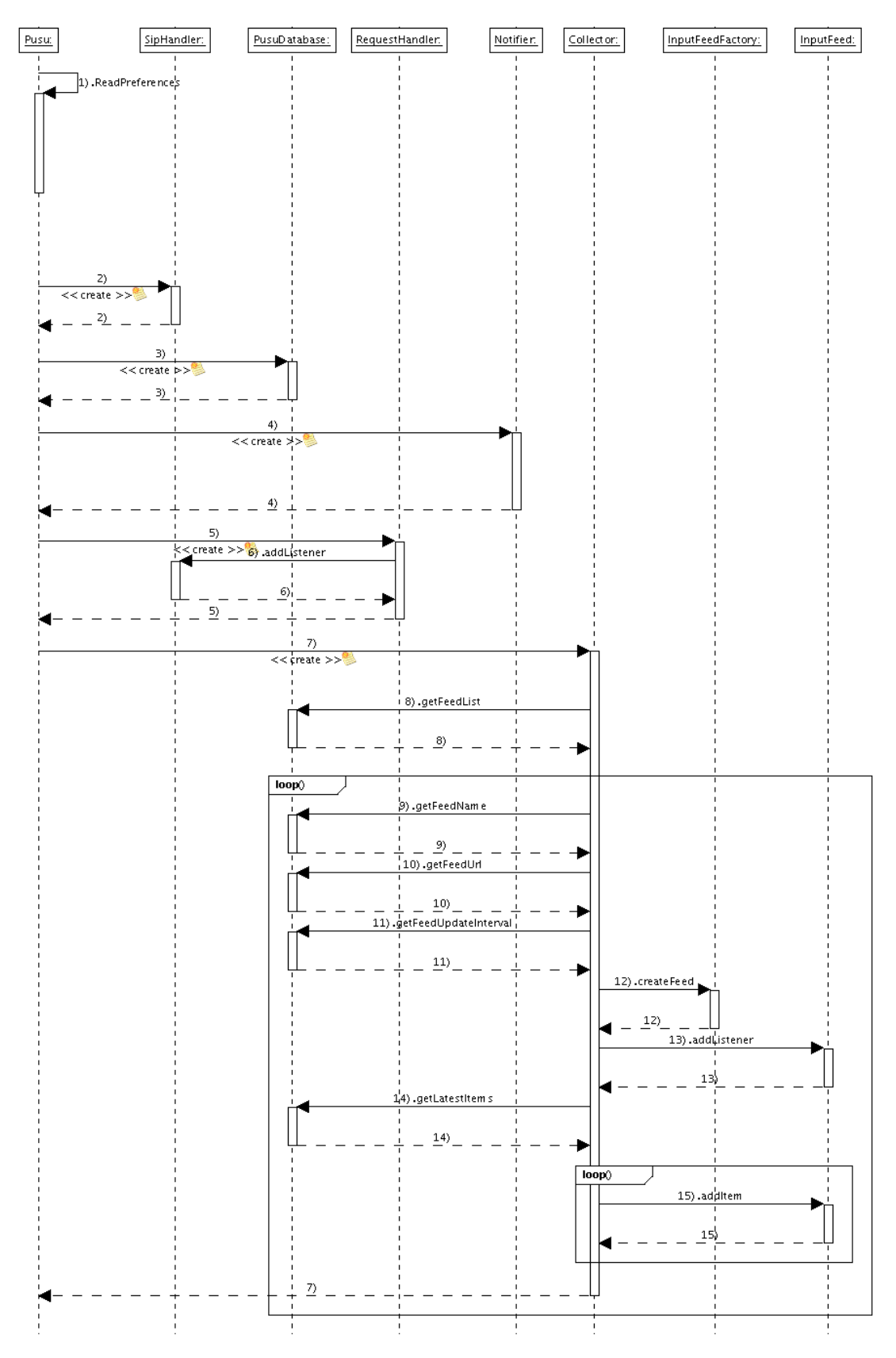

Kuva 4: Järjestelmän käynnistäminen

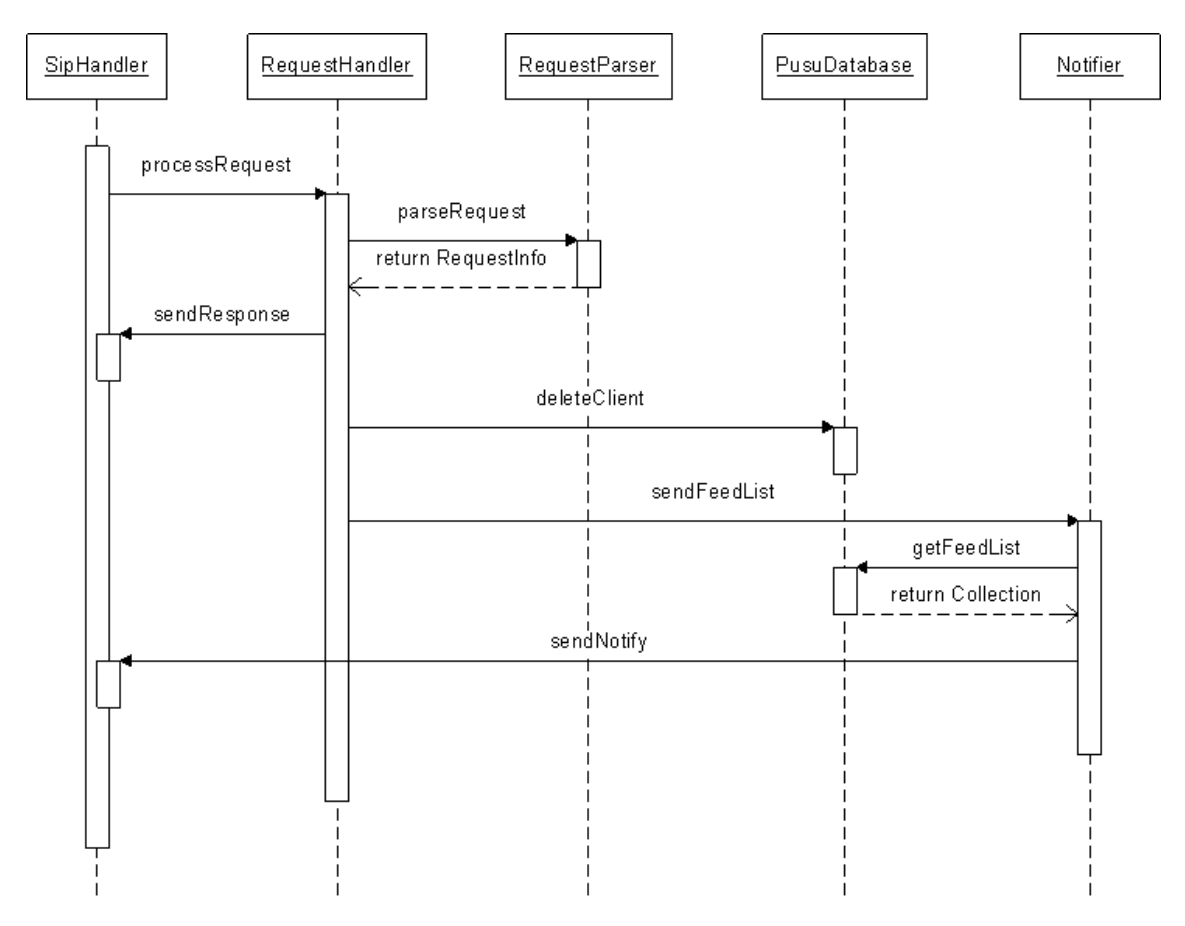

Kuva 5: Saatavilla olevien syötteiden kysely

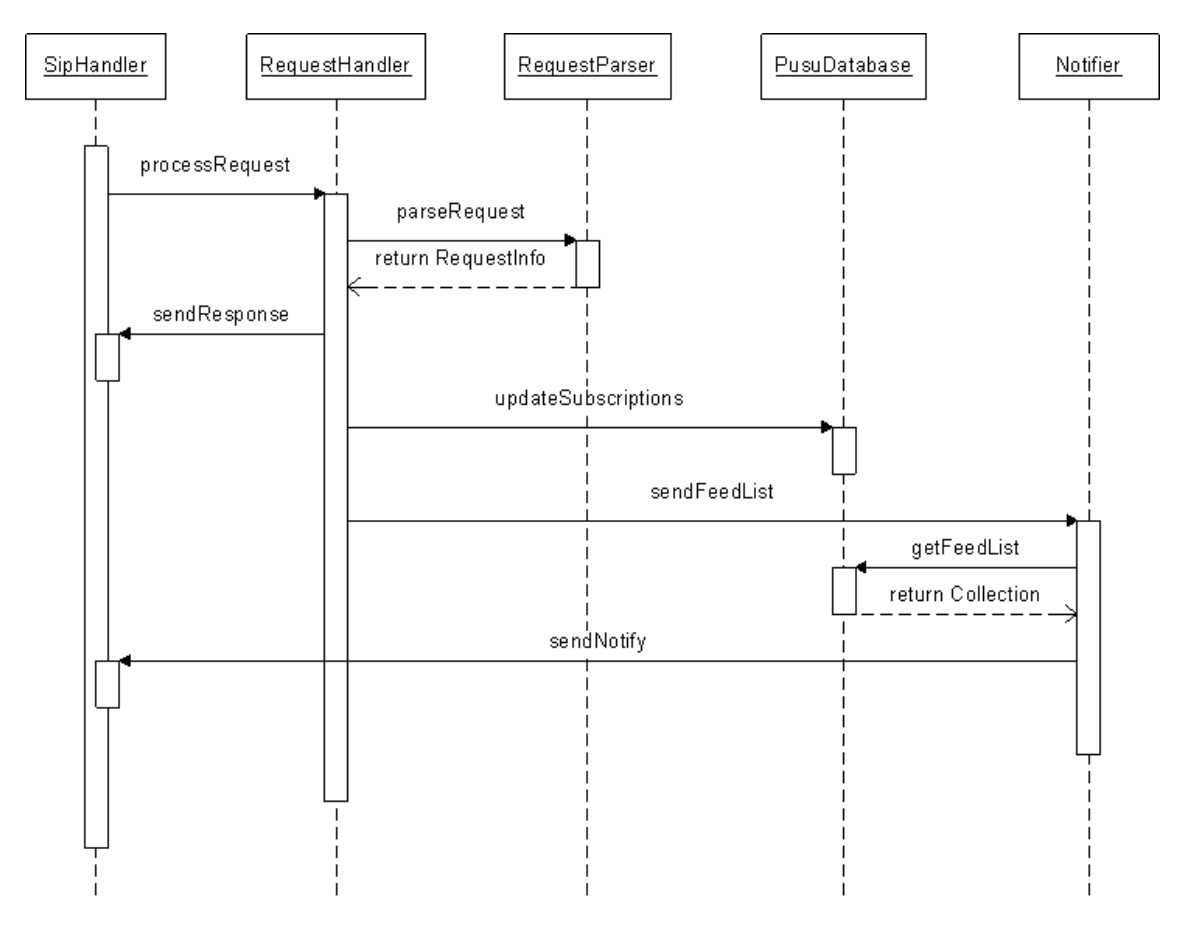

Kuva 6: Saatavilla olevien syötteiden kysely tilausta lopettamatta

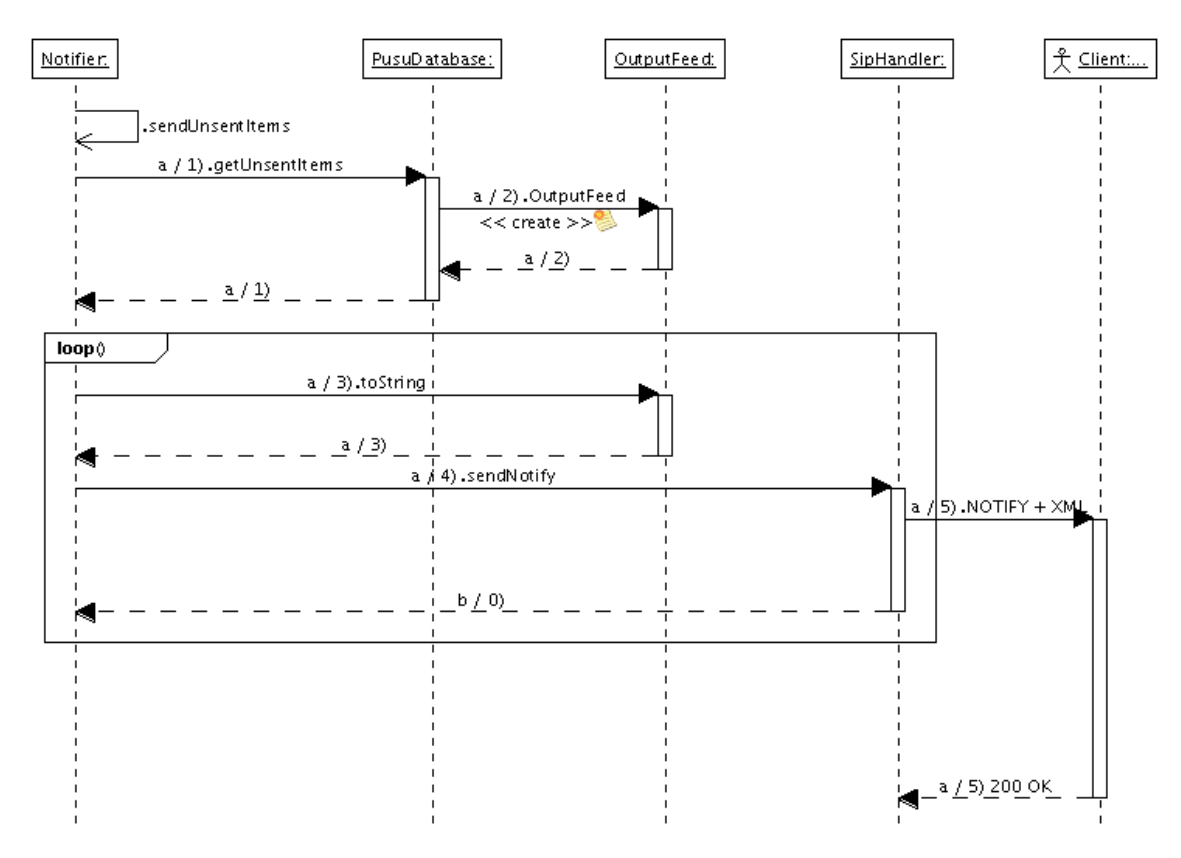

Kuva 7: Syötteiden toimitus

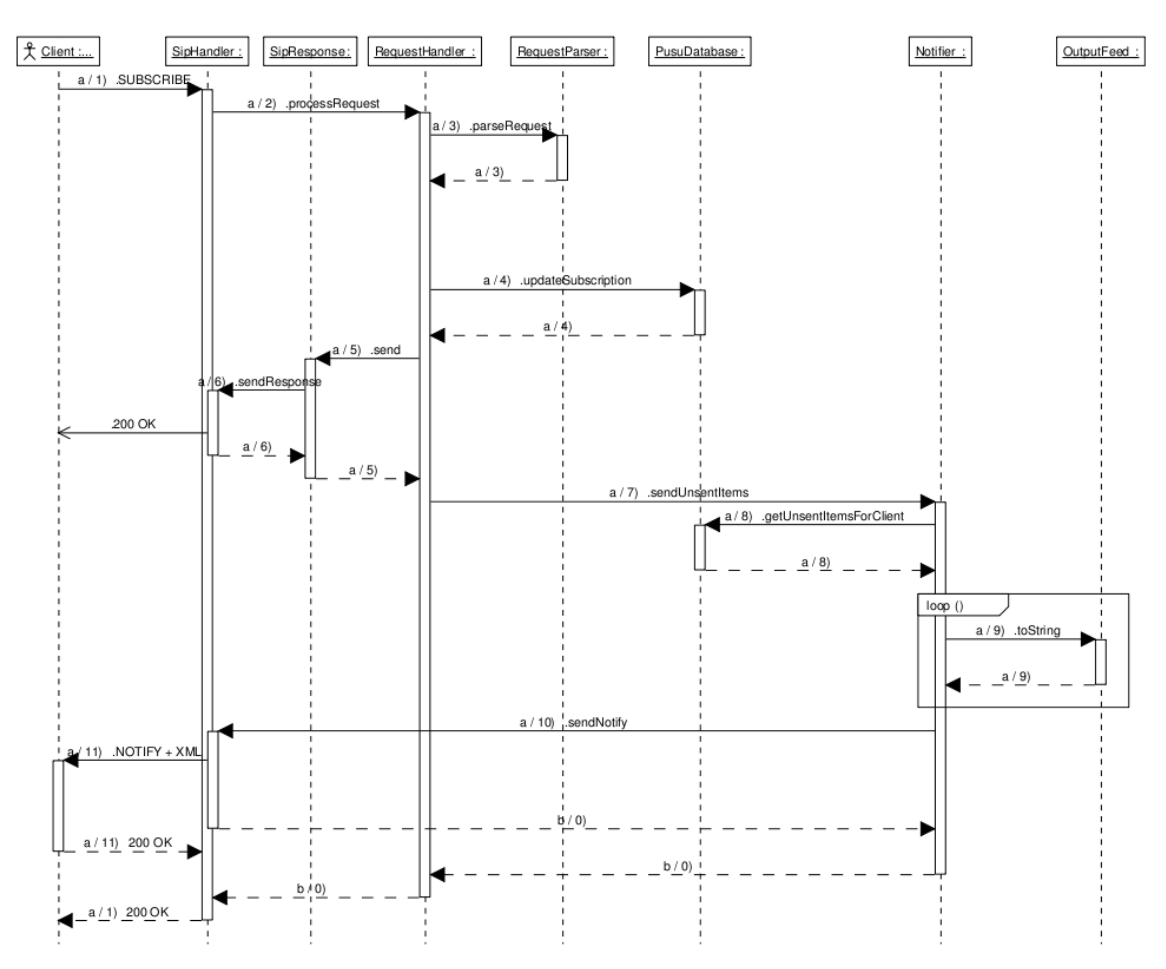

Kuva 8: Tilaus

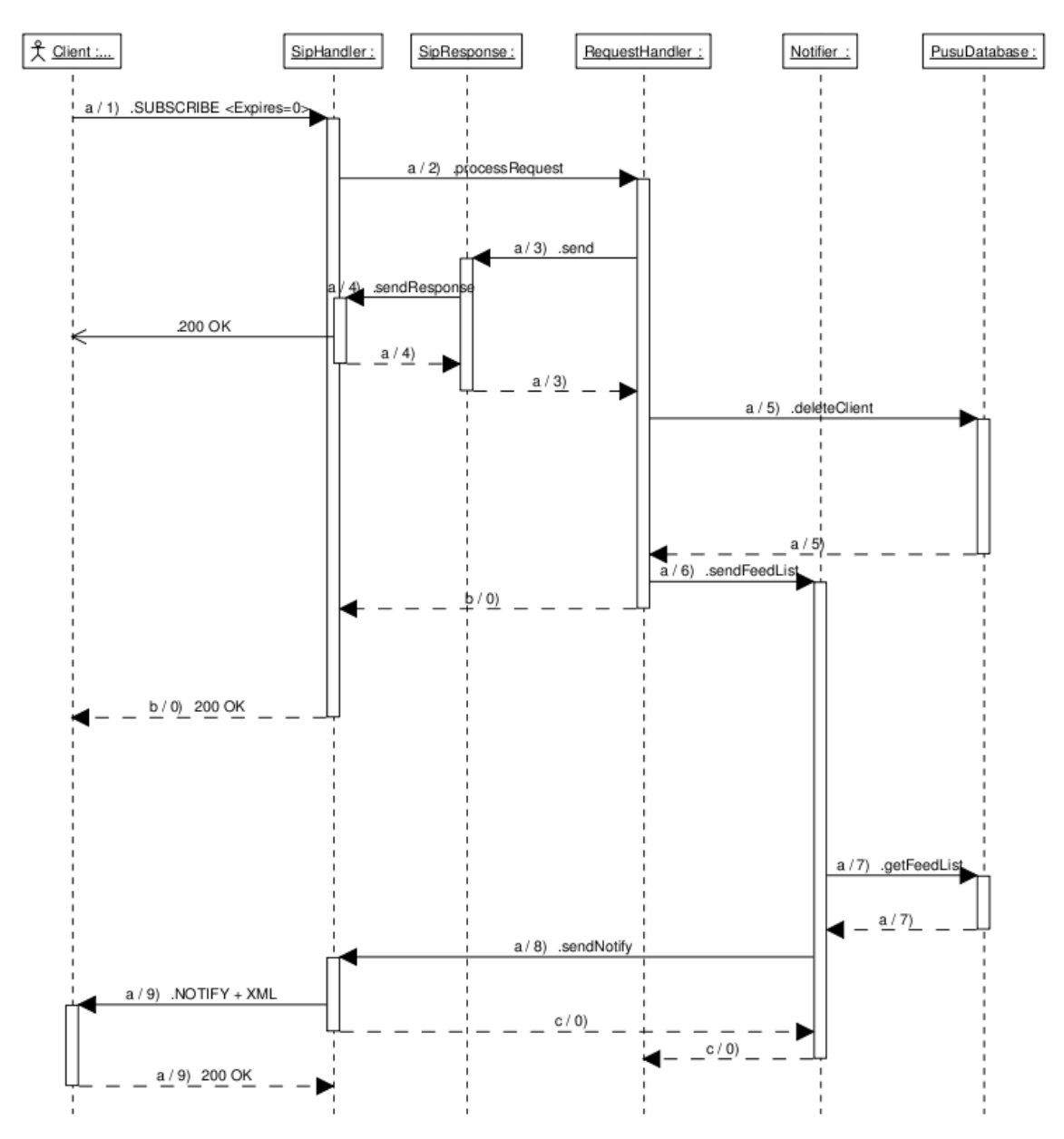

Kuva 9: Tilauksen lopettaminen

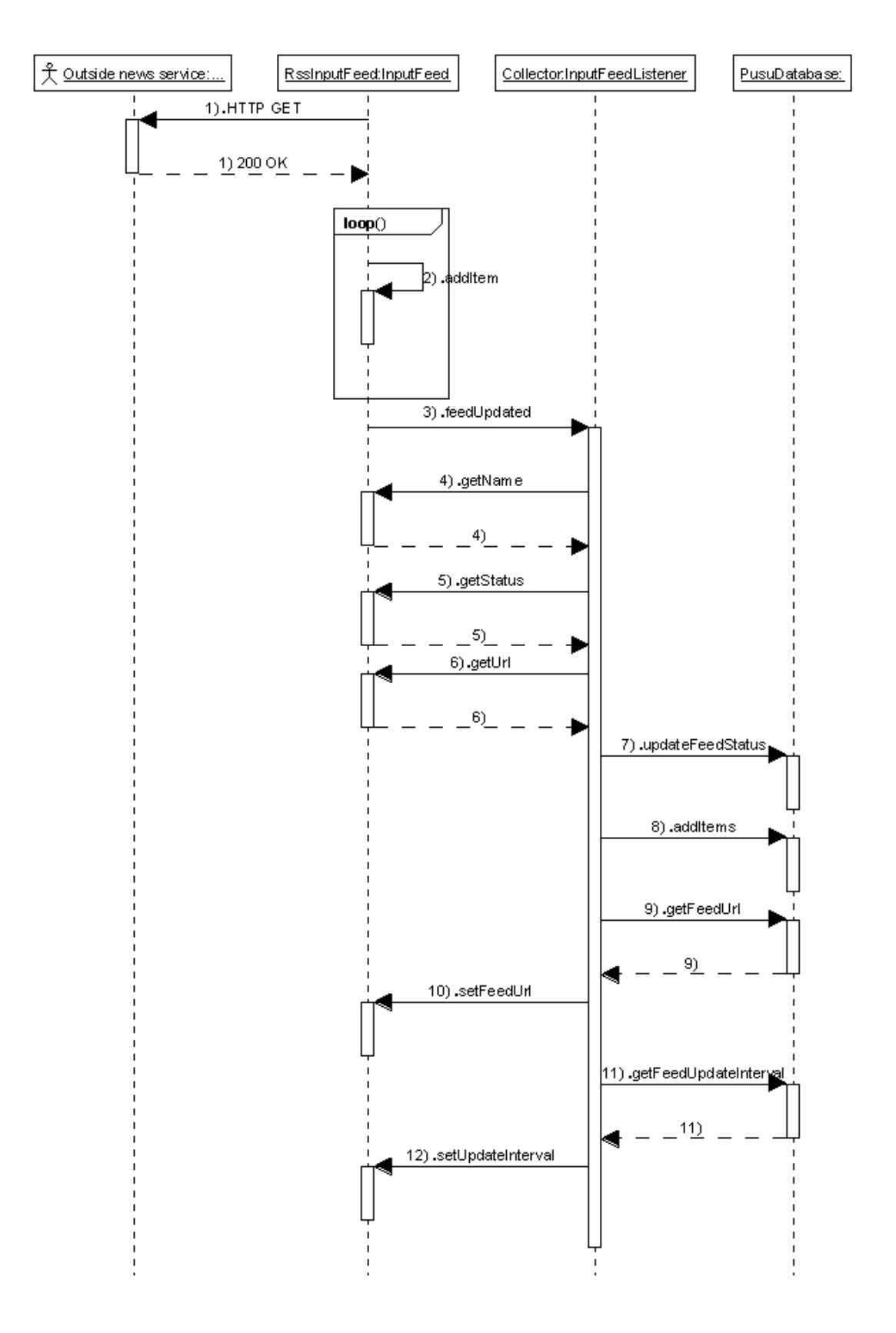

Kuva 10: Syötteiden nouto järjestelmään

# 6 Käyttöliittymä

Järjestelmän käyttöliittymä on www-pohjainen, ja sen toteutustekniikkana käytetään palvelinpuolella PHP-kielen versiota 5. Kuvauskielenä käytetään XHTML 1.0 -kieltä Strictsäännöstön mukaan. Käyttöliittymän ulkoasu toteutetaan CSS2-tyylitiedostojen avulla. Käytettävyyden parantamiseksi käytetään tarpeen vaatiessa Javascriptiä.

Käytännön toteutuksen suuntaviivat ovat seuraavanlaiset: Käyttöliittymän toimintalogiikka toteutetaan yhdellä PHP-skriptillä, jonka toimintaa ohjataan GET- ja POSTparametrein ja joka generoi XHTML-koodia niiltä osin kuin se on tarpeellista (ts. sisältö on dynaamista). Tämän lisäksi tehdään erillinen tietokantaa käyttävä PHP-skripti, esimerkiksi luokka, jota käytetään rajapinnan kautta. Tämä on hyödyllistä, koska PHP-kielessä eri tietokantajärjestelmien rajapinnat (siis käytettävät funktiot) eroavat toisistaan. Näin käytettävä tietokanta voidaan tulevaisuudessa vaihtaa kirjoittamalla uusi rajapinnan kautta käytettävä tietokantaluokka, jolloin käyttöliittymän toimintaan ei tarvitse puuttua.

Käyttöliittymäsivu ei ole julkinen, joten se suojataan salasanalla. Kirjautumista ei kuitenkaan toteuteta itse, vaan käytetään Apache-HTTP-palvelimen tarjoamaa mahdollisuutta HTTP-autentikaatioon .htaccess-tiedostoja käyttäen. Lisäksi voidaan myös toteuttaa yksi julkinen sivu, josta palvelimen oma syöte on luettavissa.

# PUSU Admin interface

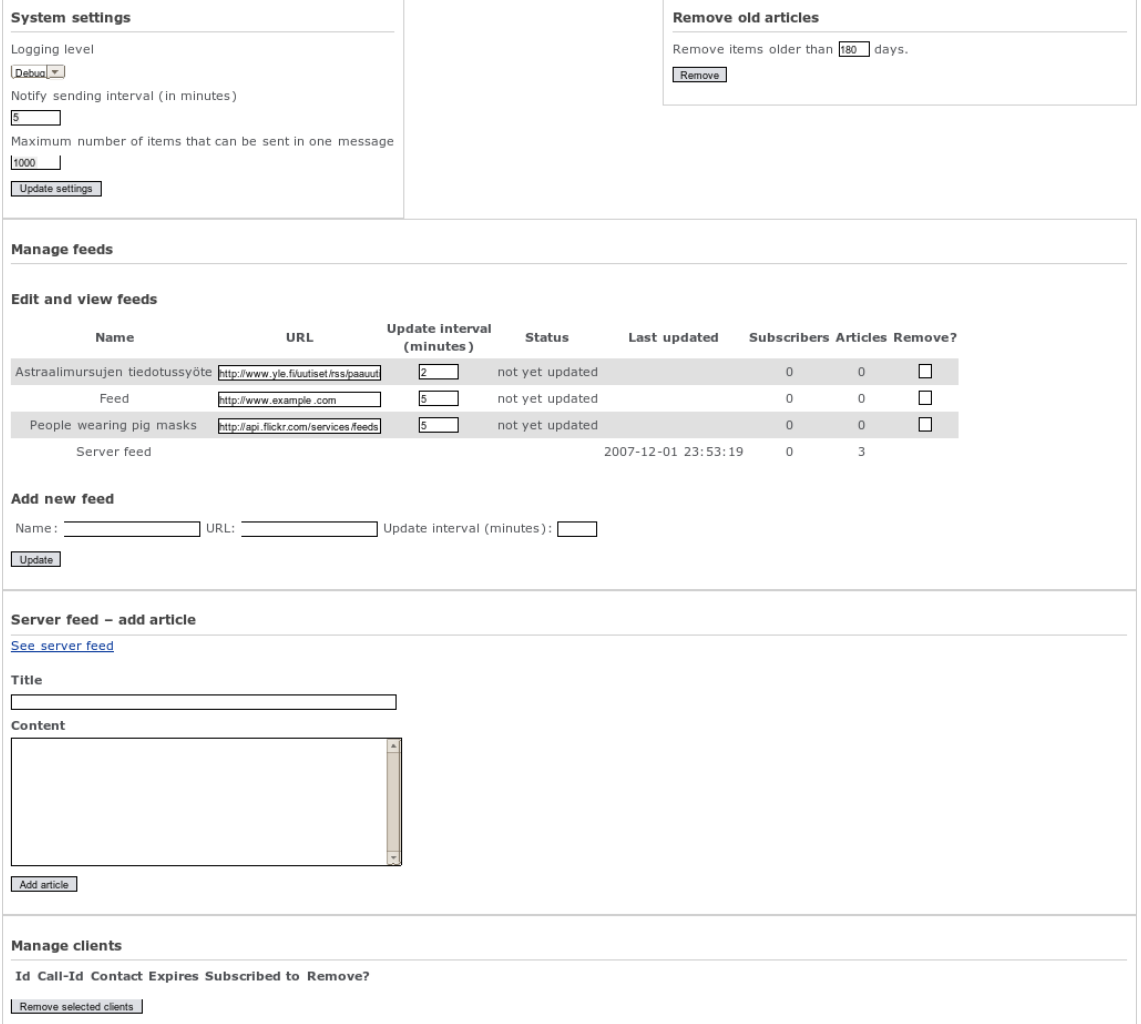

## Kuva 11: Käyttöliittymäsuunnitelma

# 7 Liitteet

Liite 1 Javadoc-dokumentaatio

Liite 2 Luokkakaavio